# **IBM® Rational® DOORS® Requirements Management Framework Add-on (RMF) 6.1.0.6**

# **Release notes**

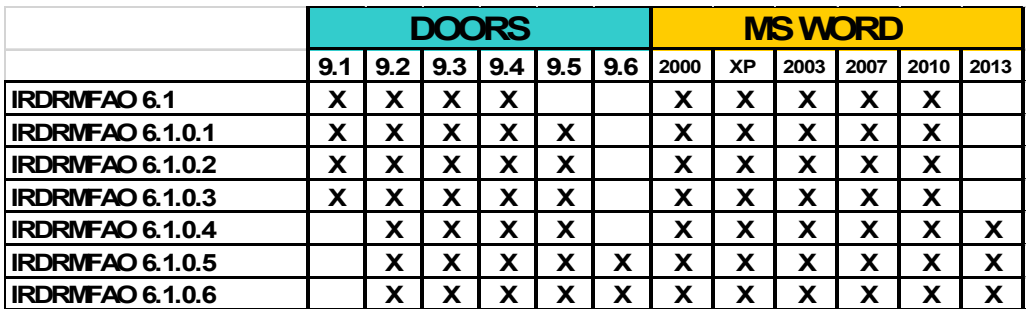

### **Compatibility Table**

### *IBM® Rational® DOORS® Requirements Management Framework Add-on (RMF) 6.1.0.6*

September  $5<sup>th</sup> 2014$ 

Some previous versions of this product were delivered by Telelogic as an Asset named DOORS T-REK.

 Any previous installed version (either of DOORS T-REK or RMF) must be uninstalled before installing IBM® Rational® DOORS® Requirements

Management Framework Add-on 6.1.0.6.

Whenever RCM was used, please remove all the RCM triggers before uninstalling DOORS T-REK.

The FLEXLM feature required to execute IRDRMFAO is different from the DOORS T-REK license feature. The new feature is "IRDRMFAO" (instead of "DTREK").

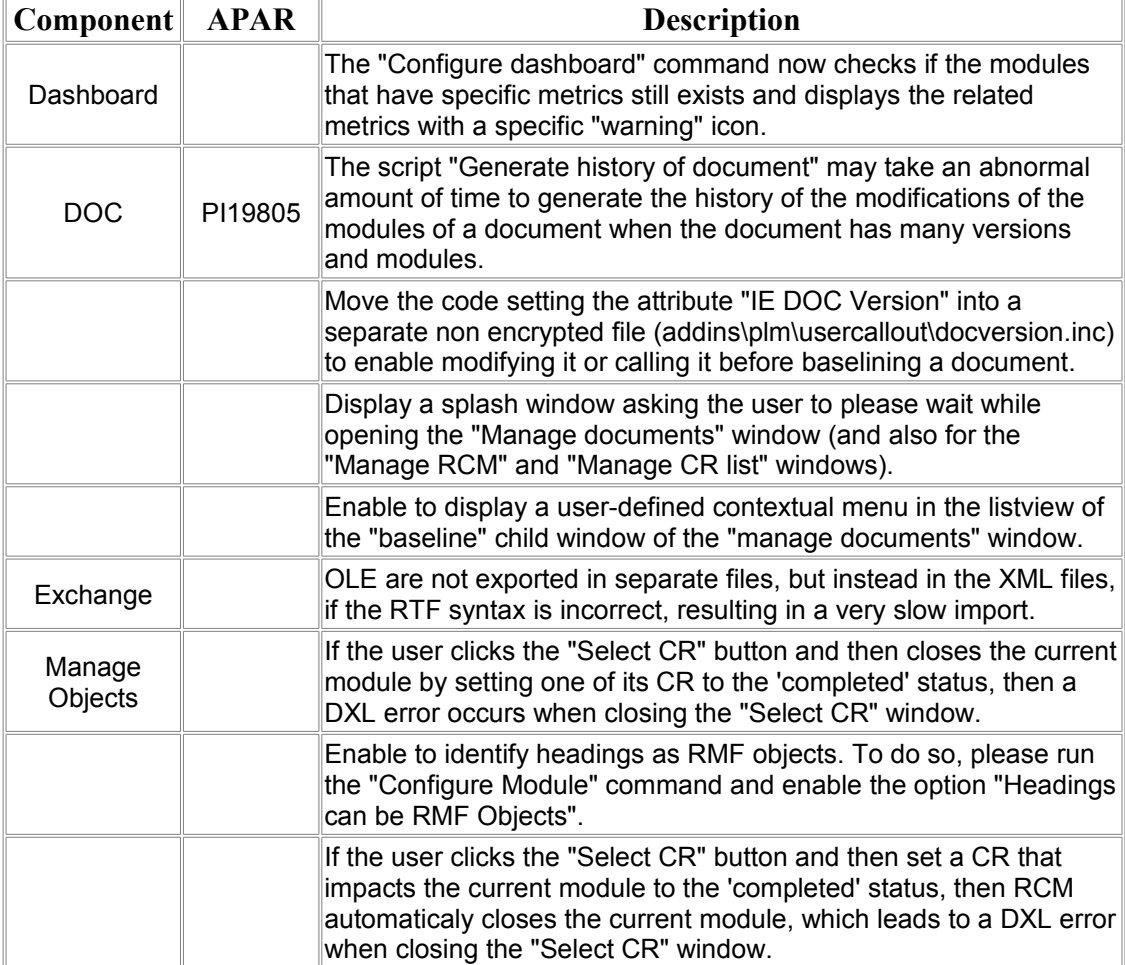

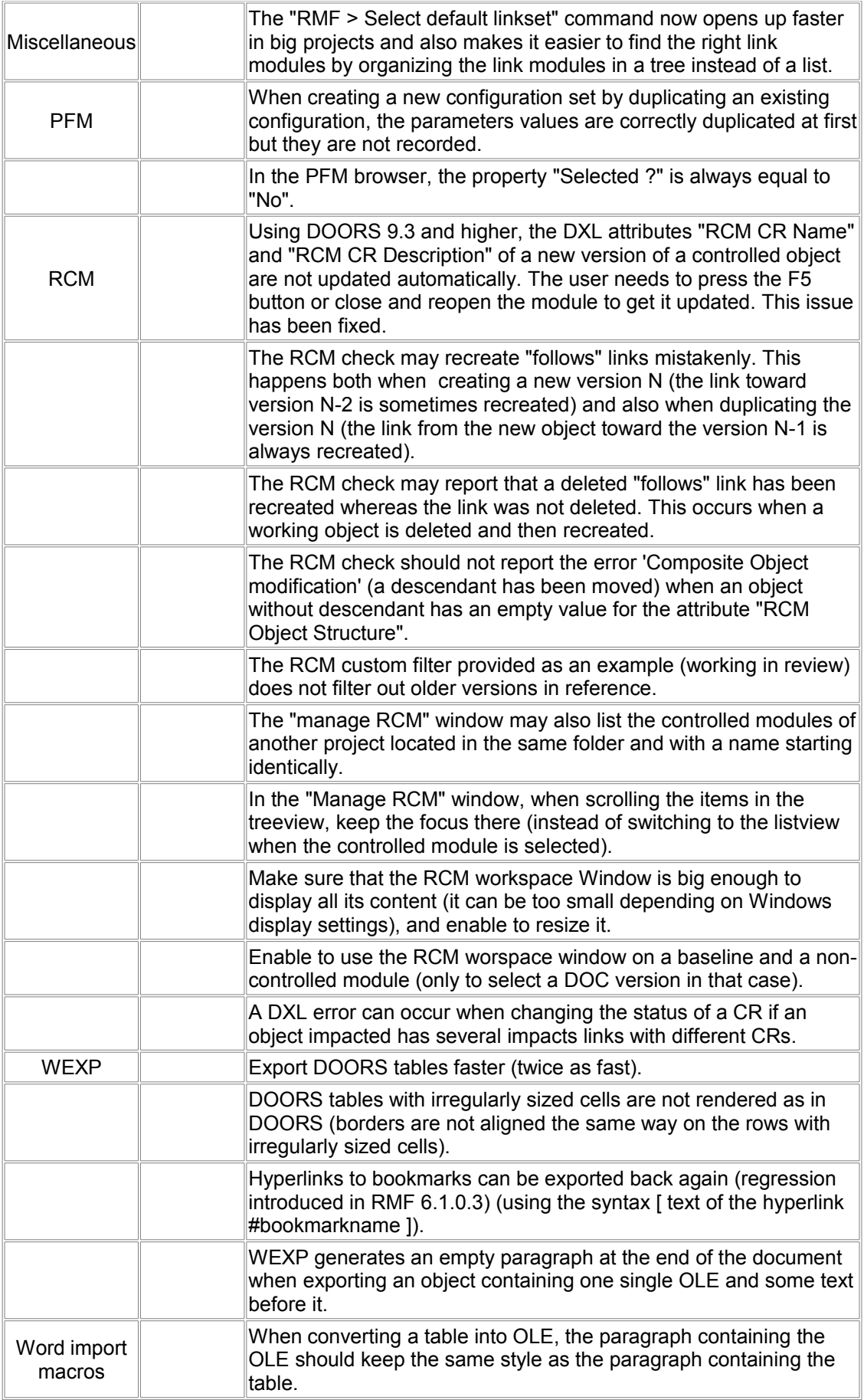

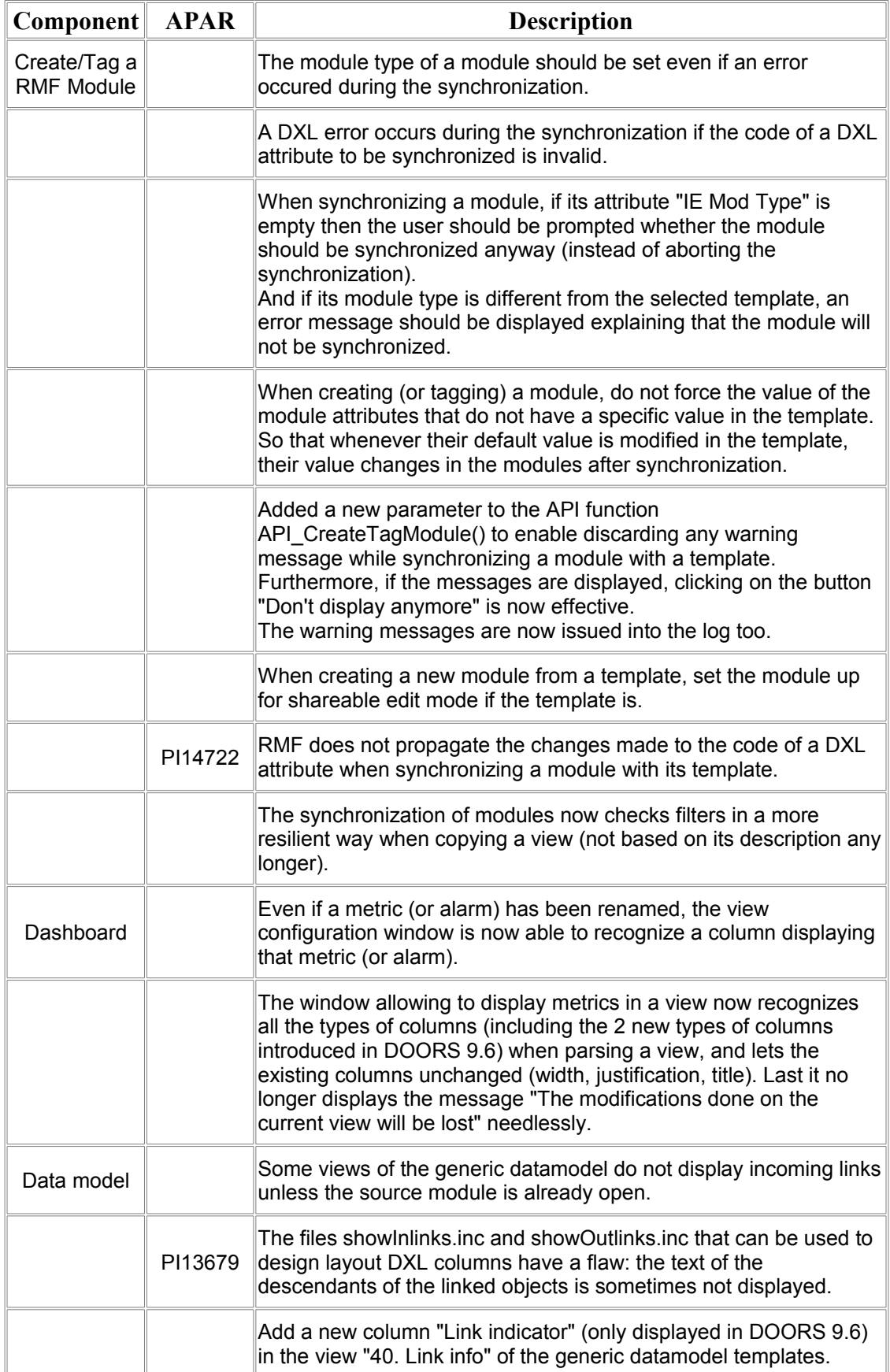

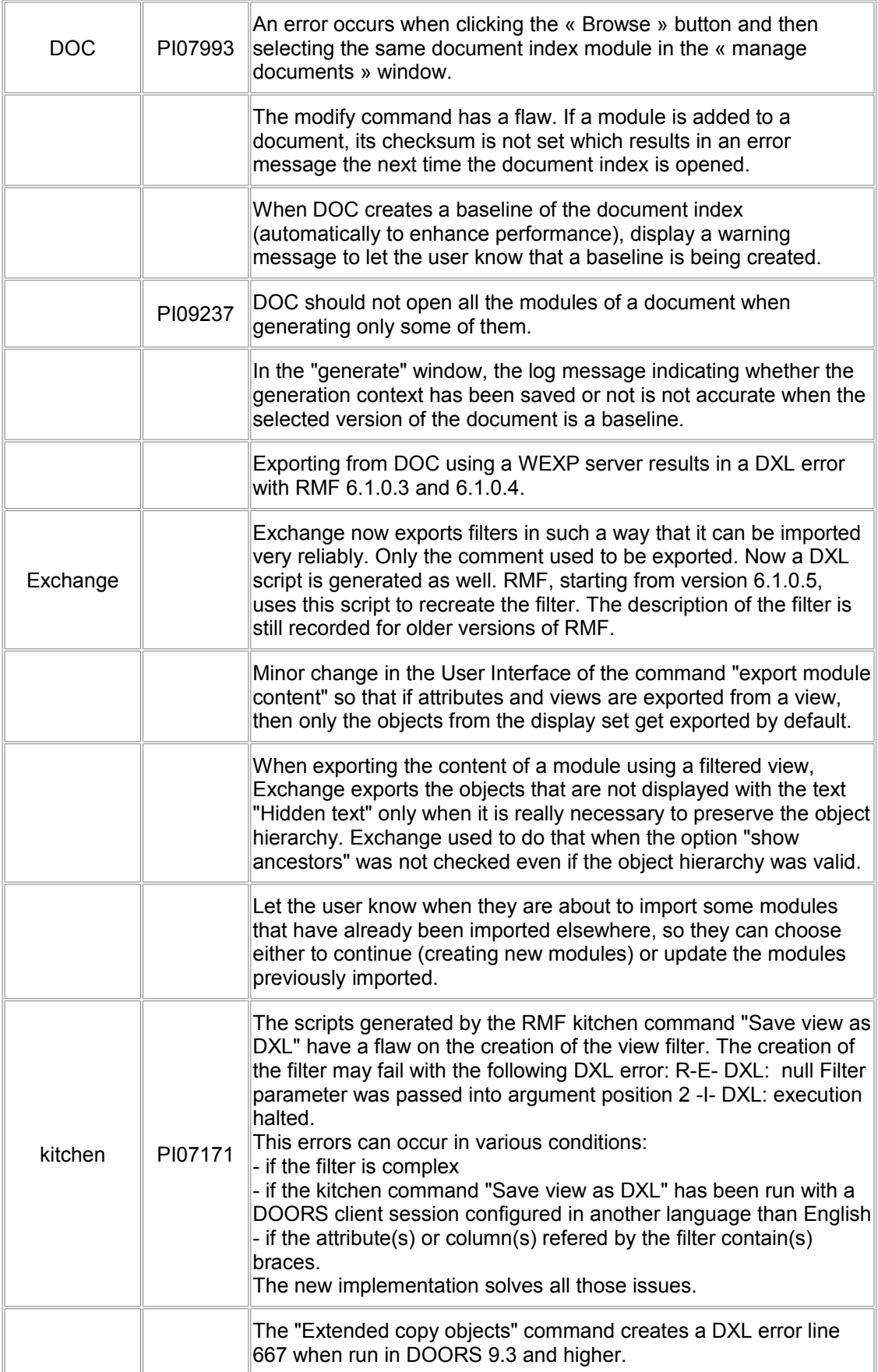

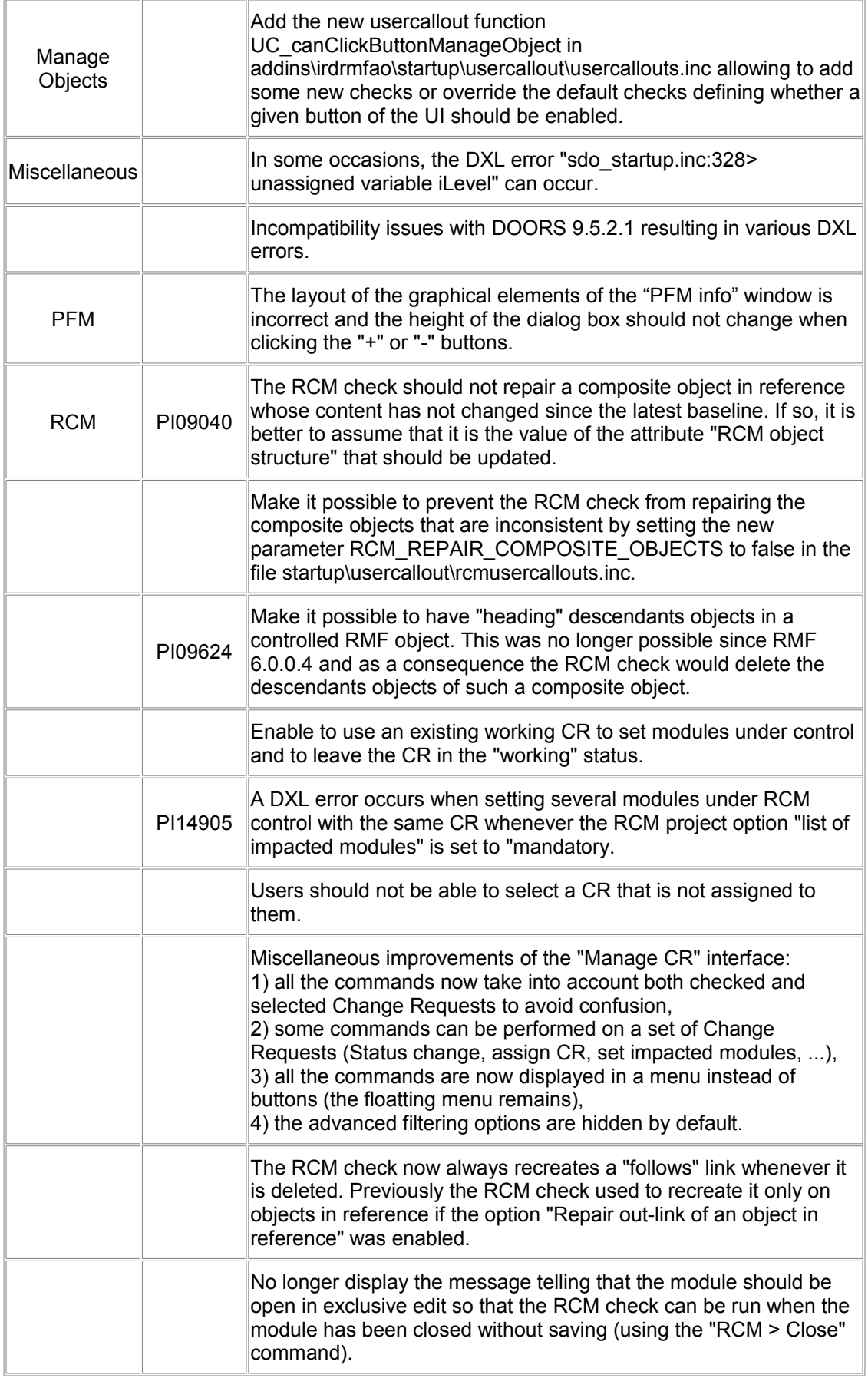

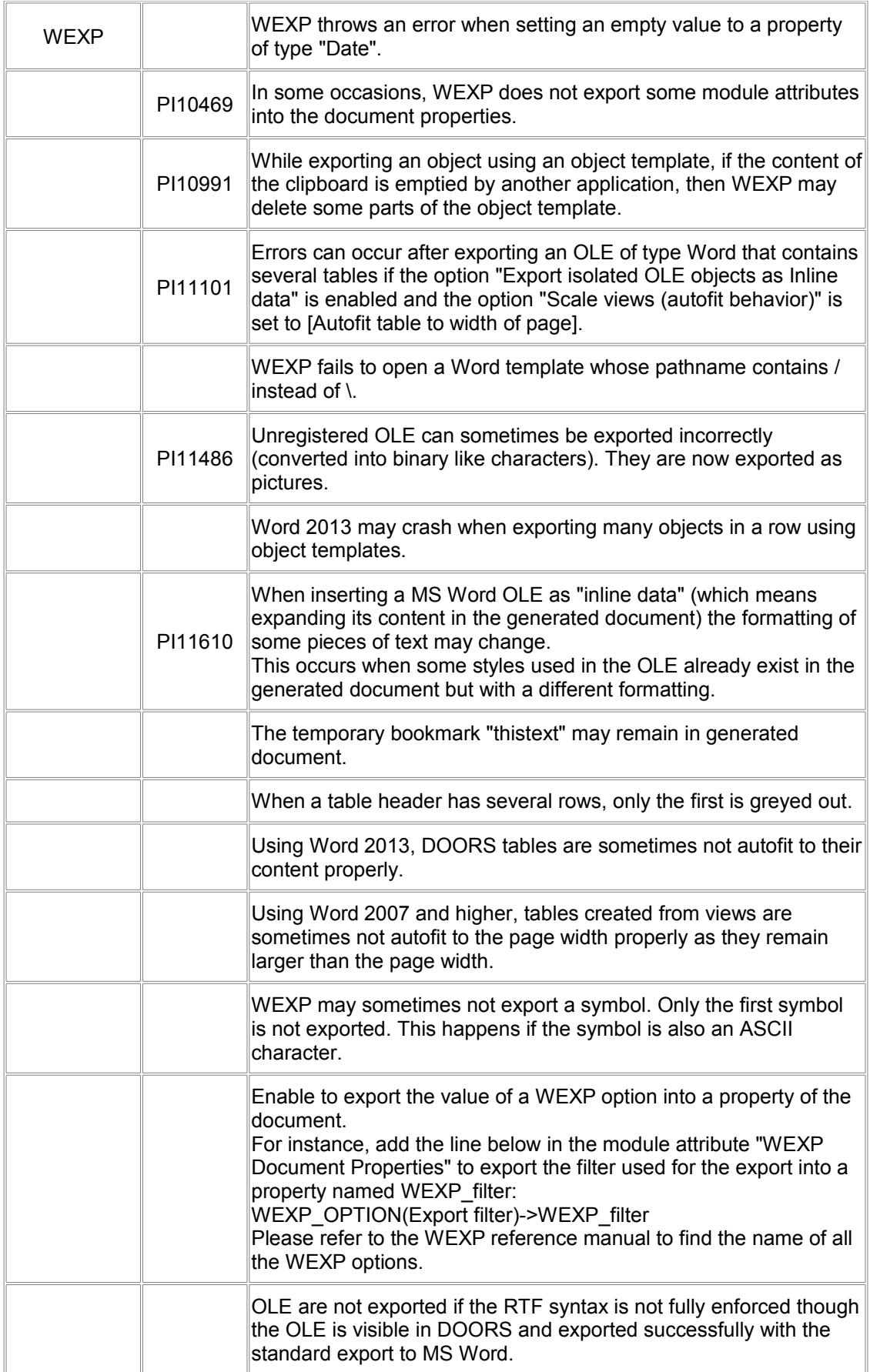

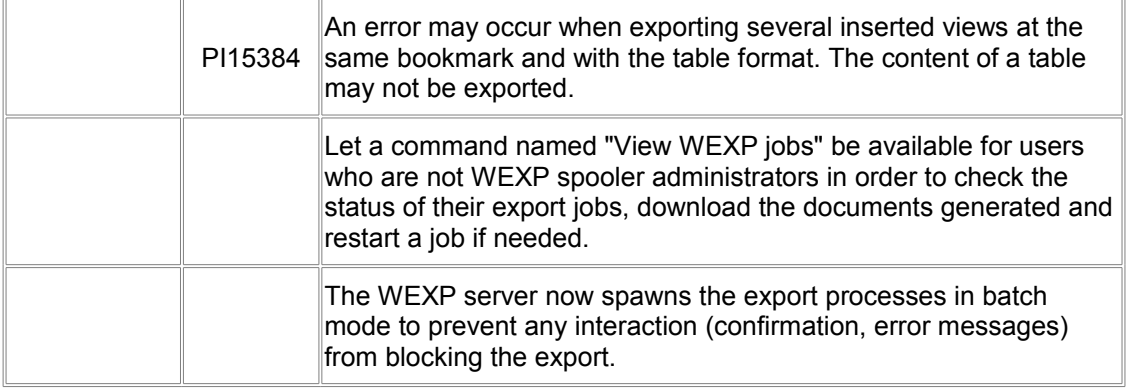

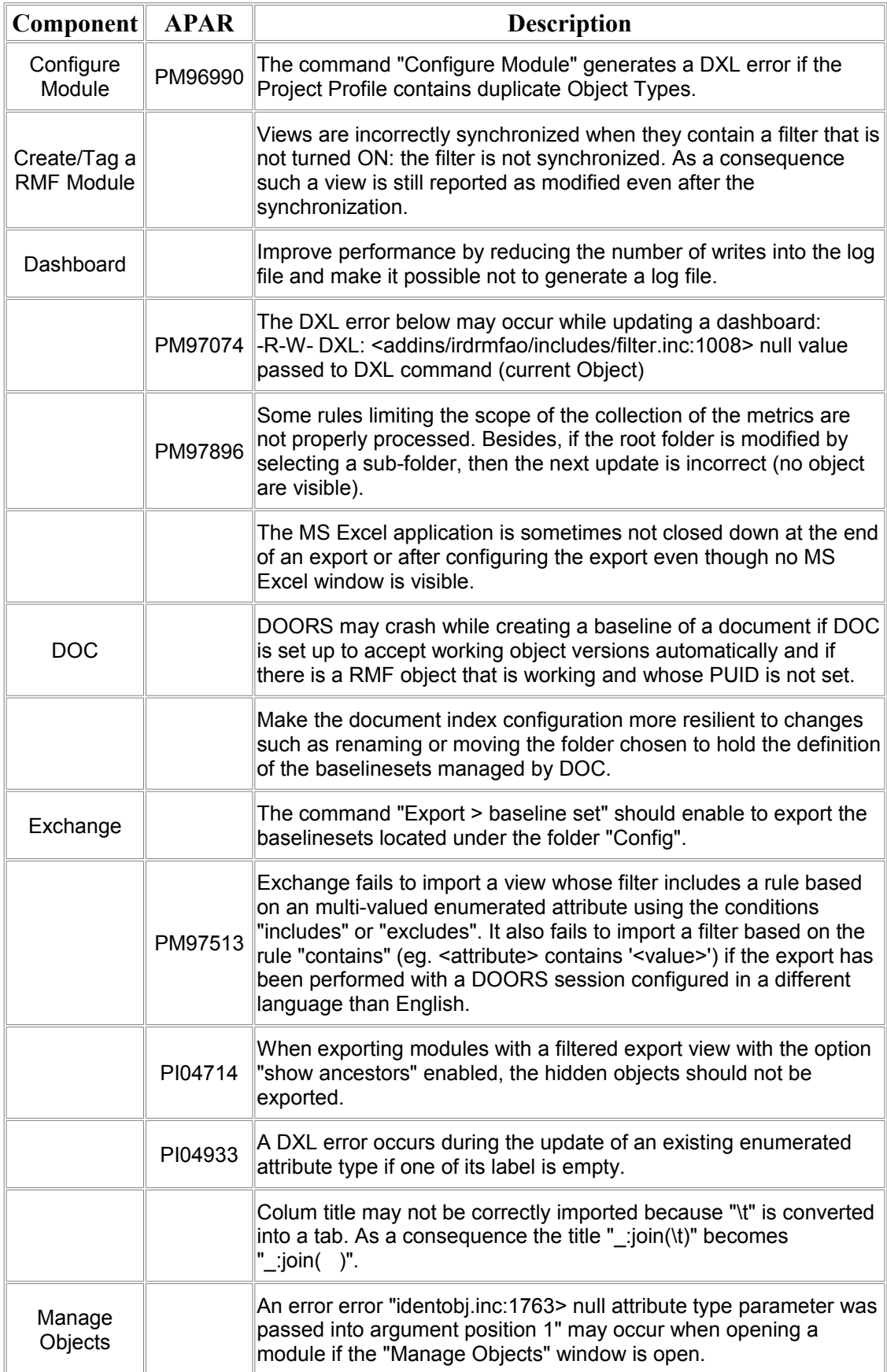

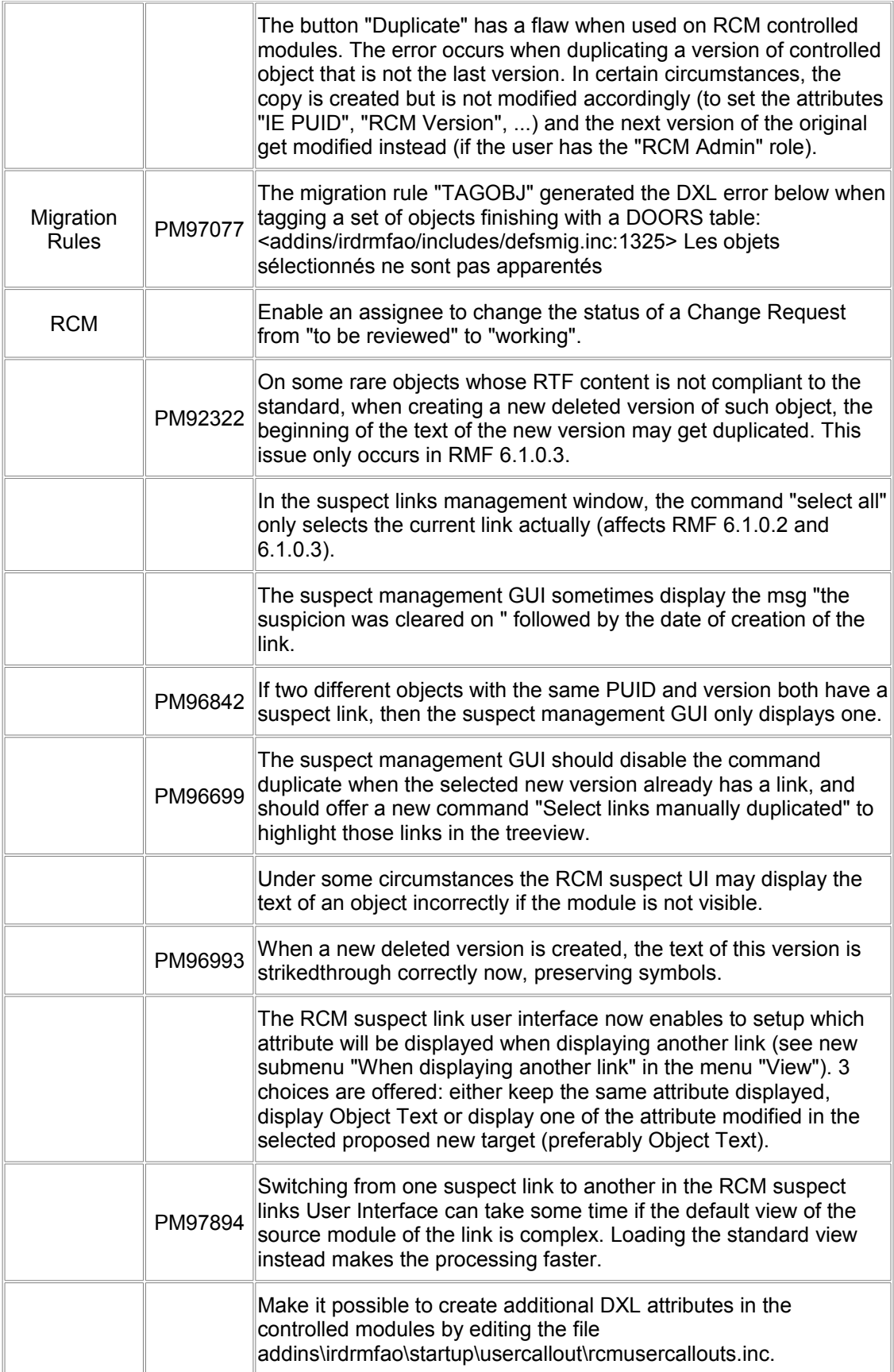

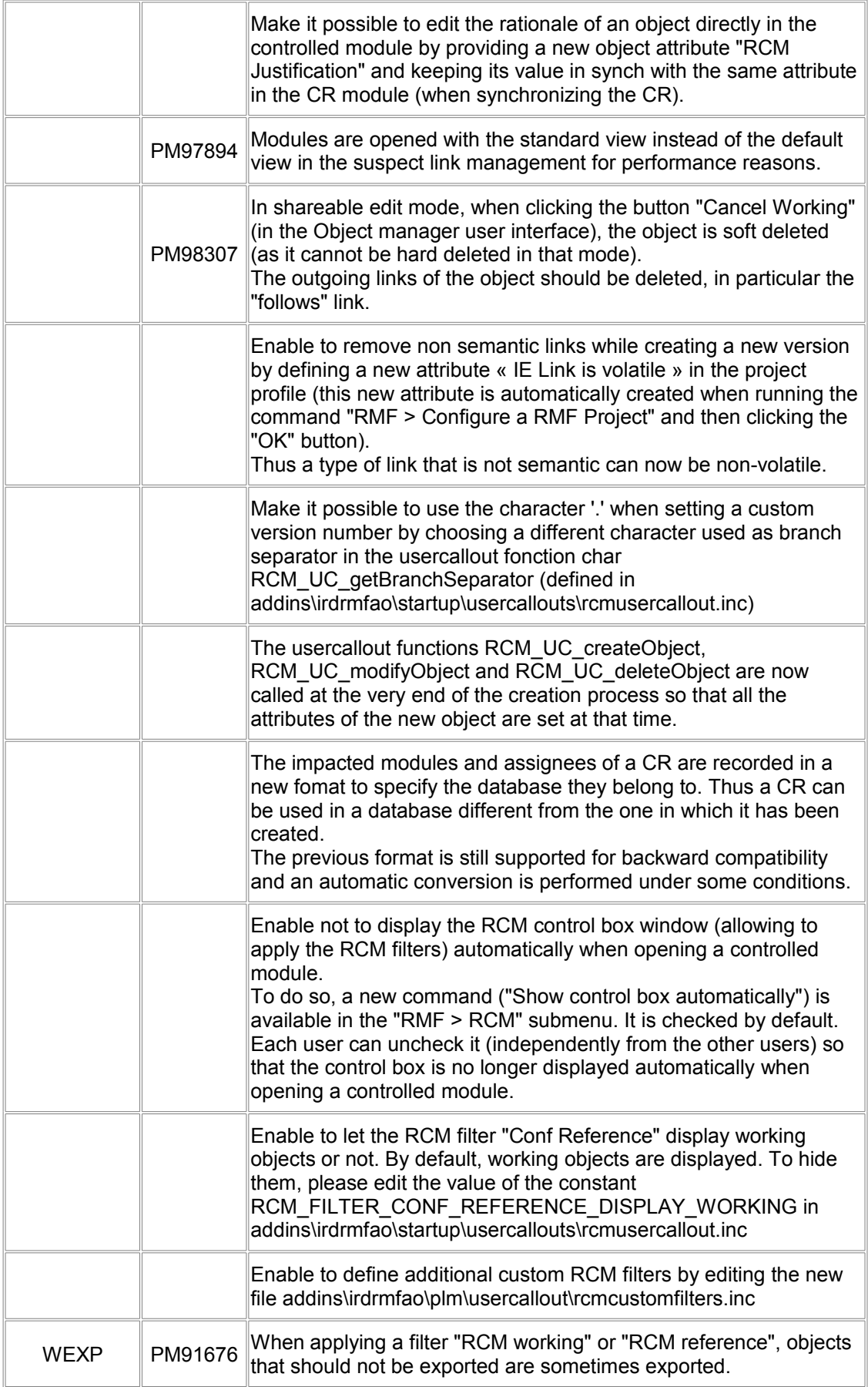

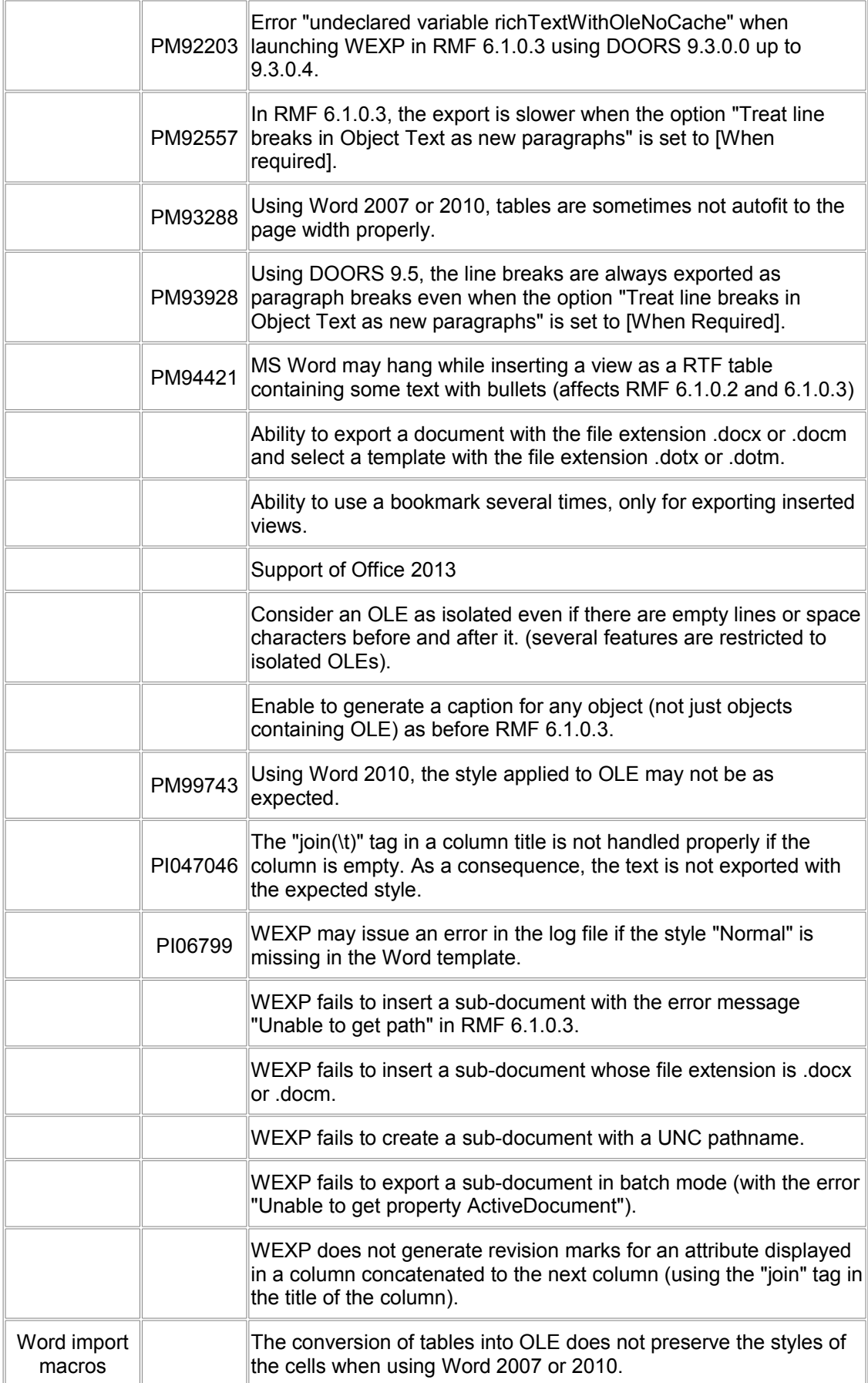

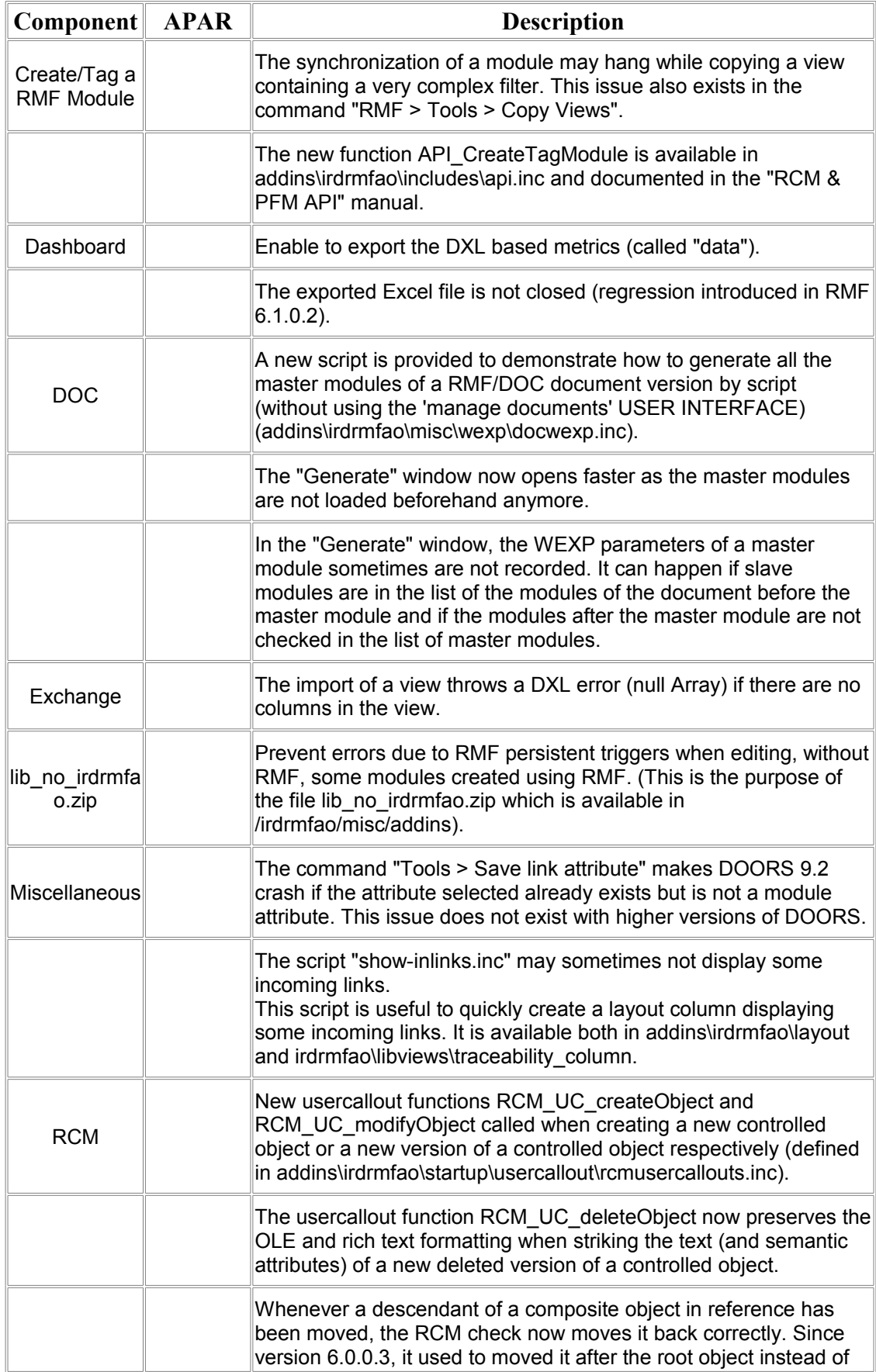

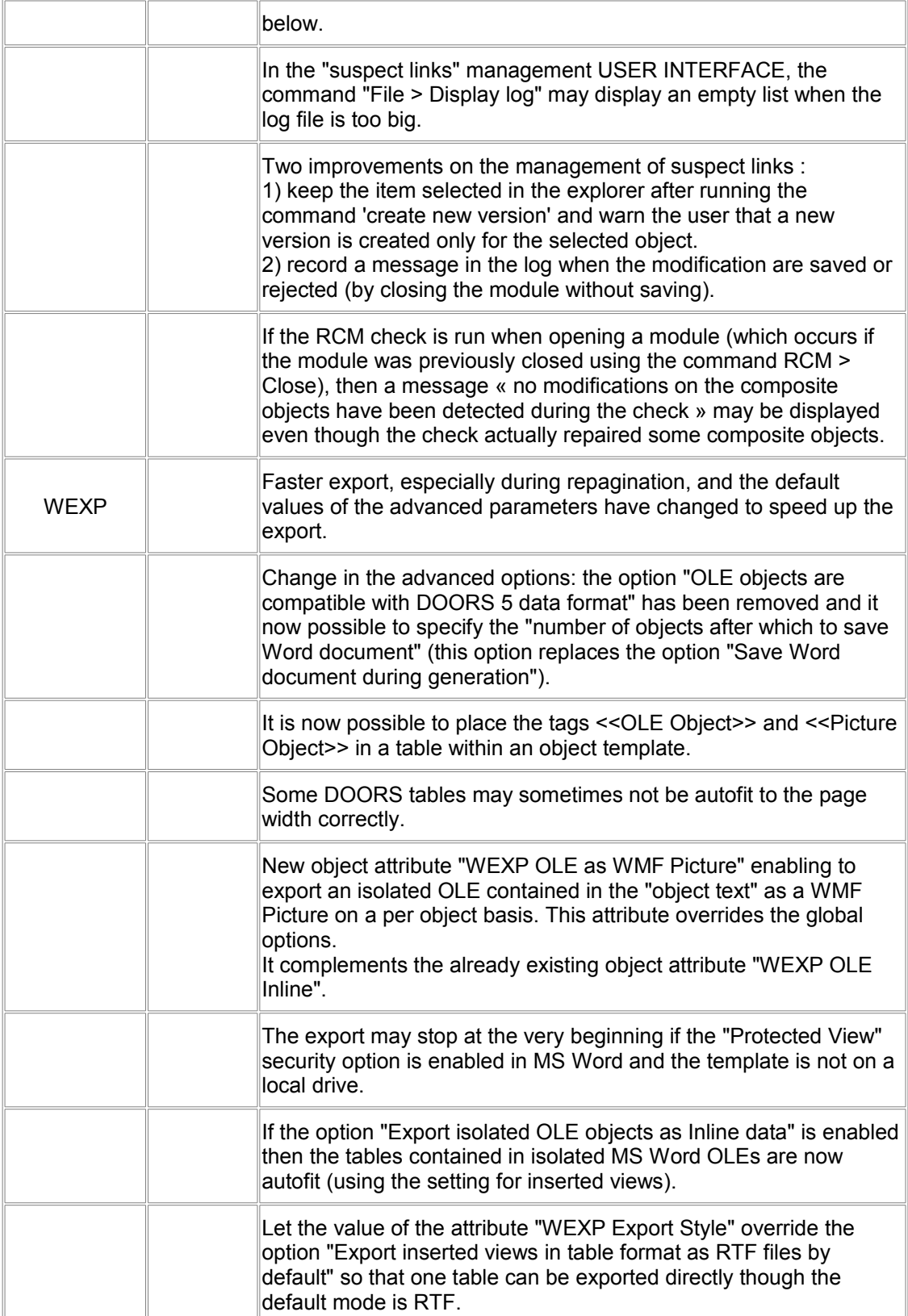

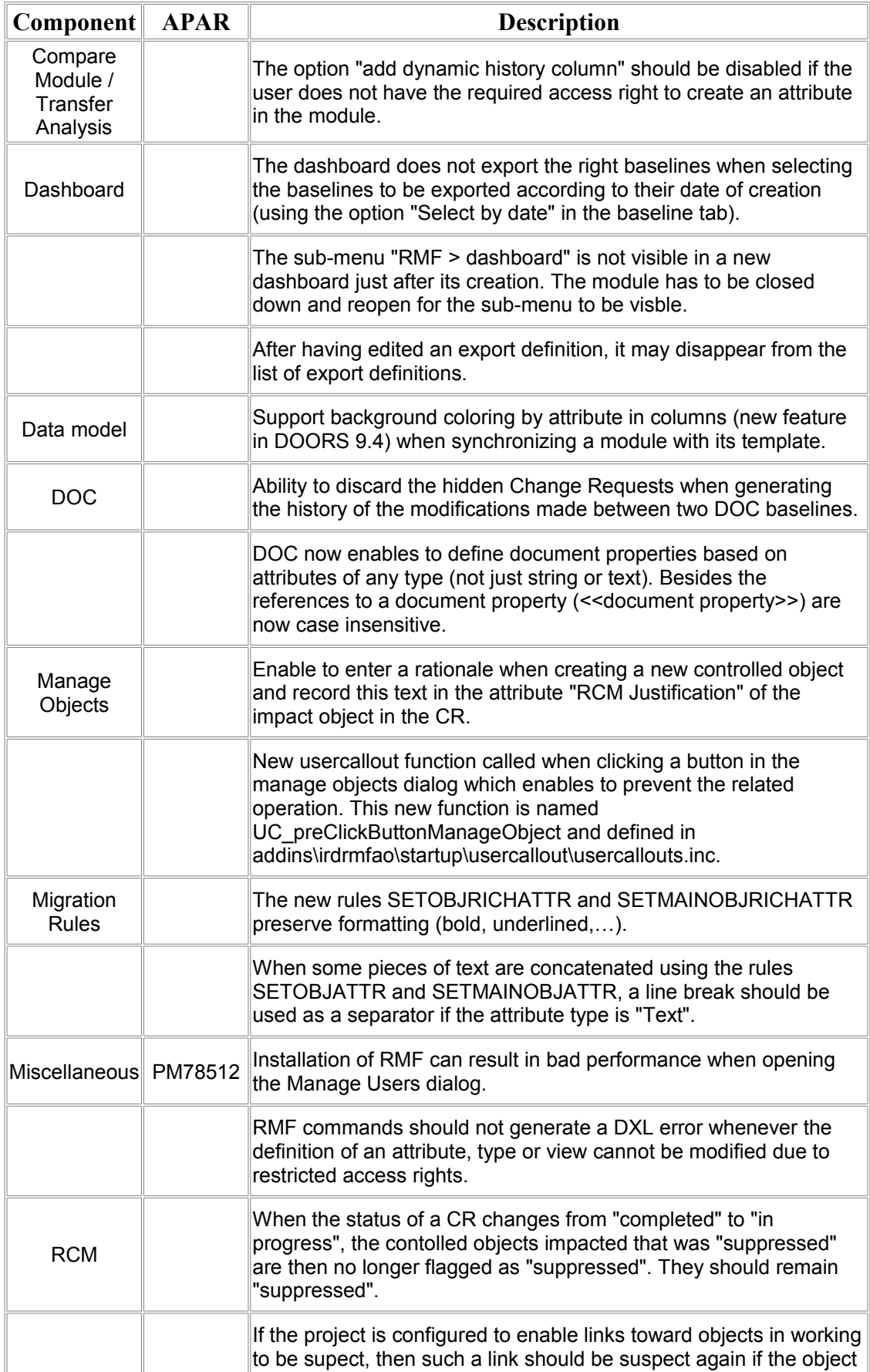

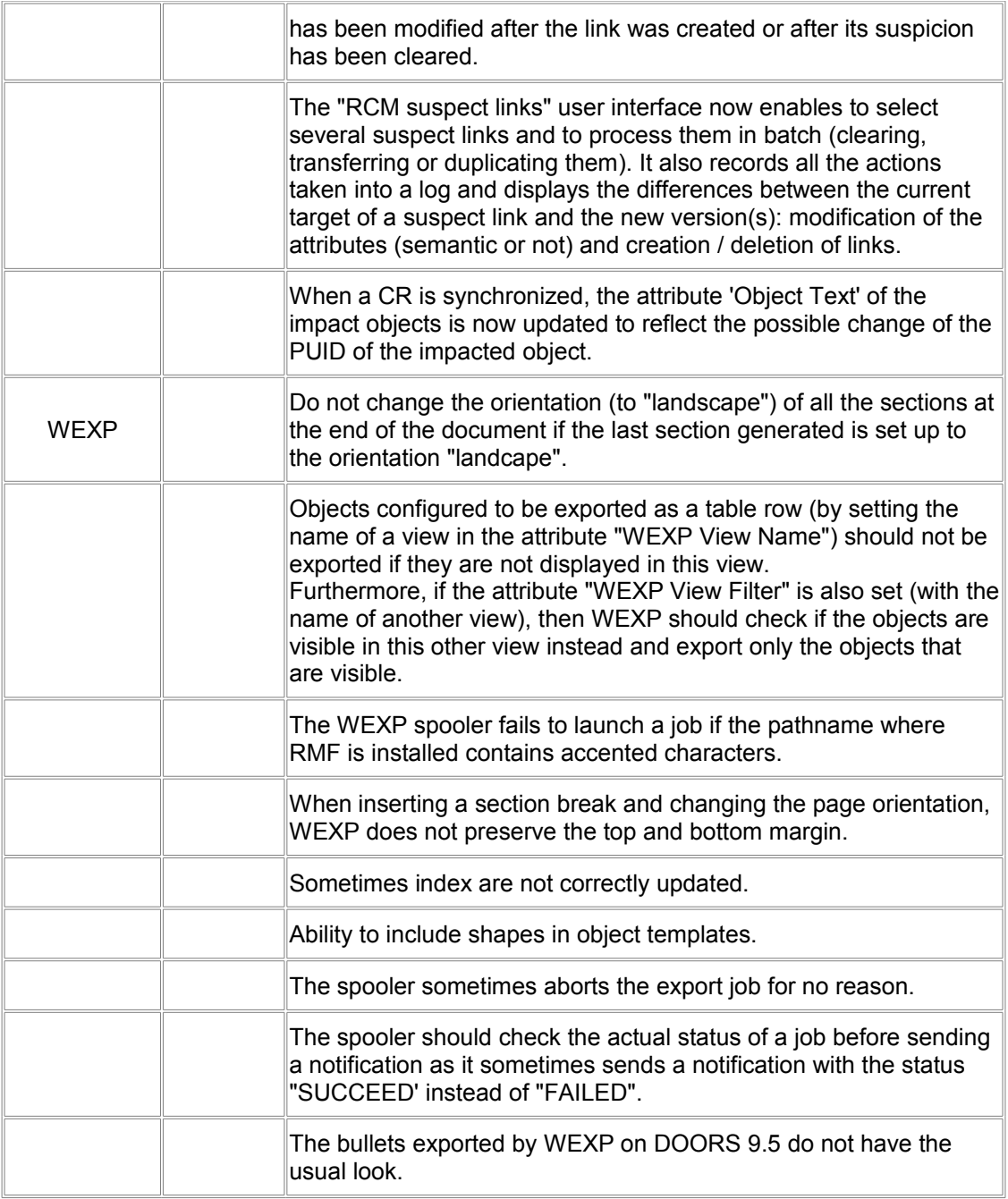

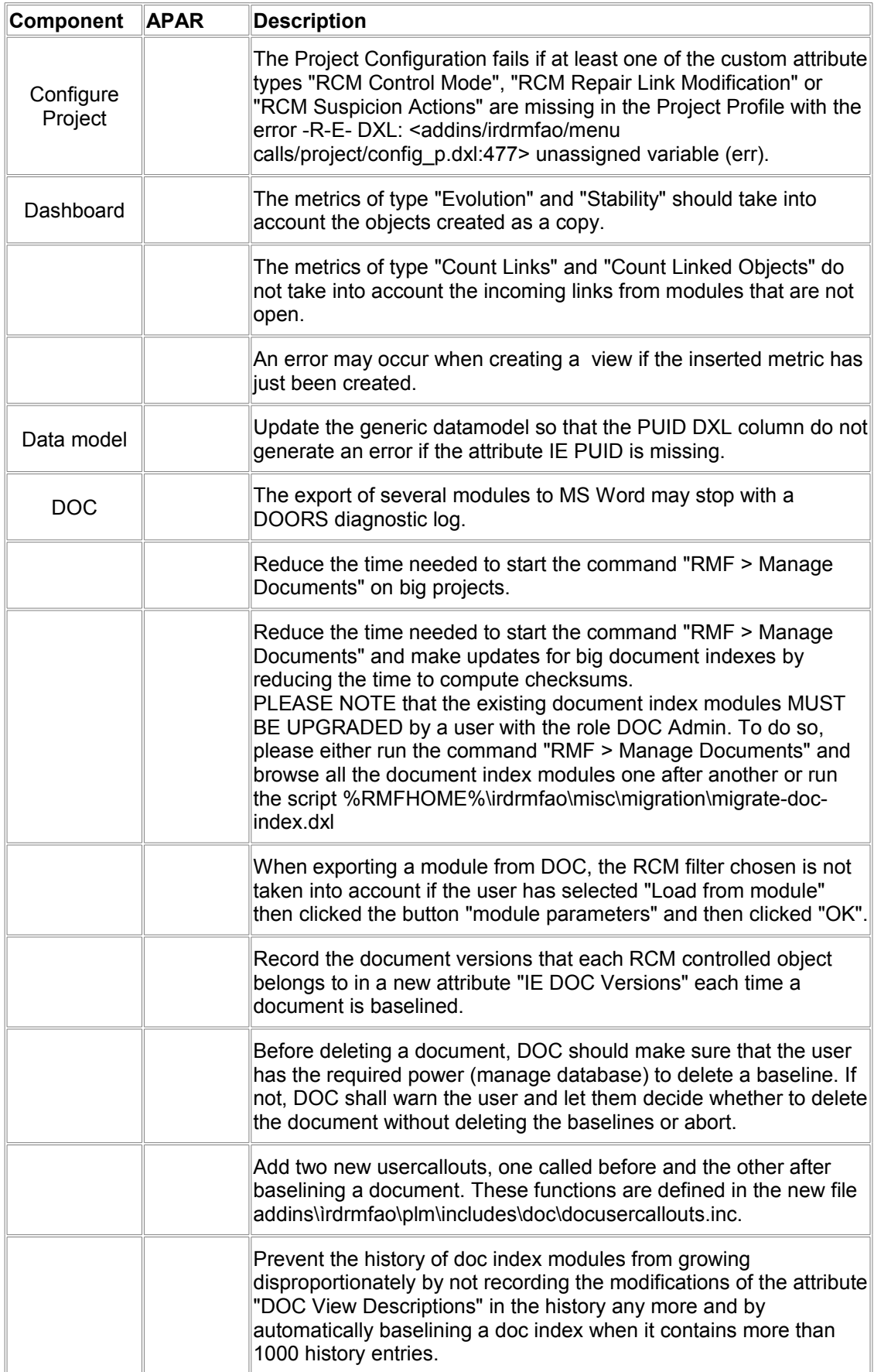

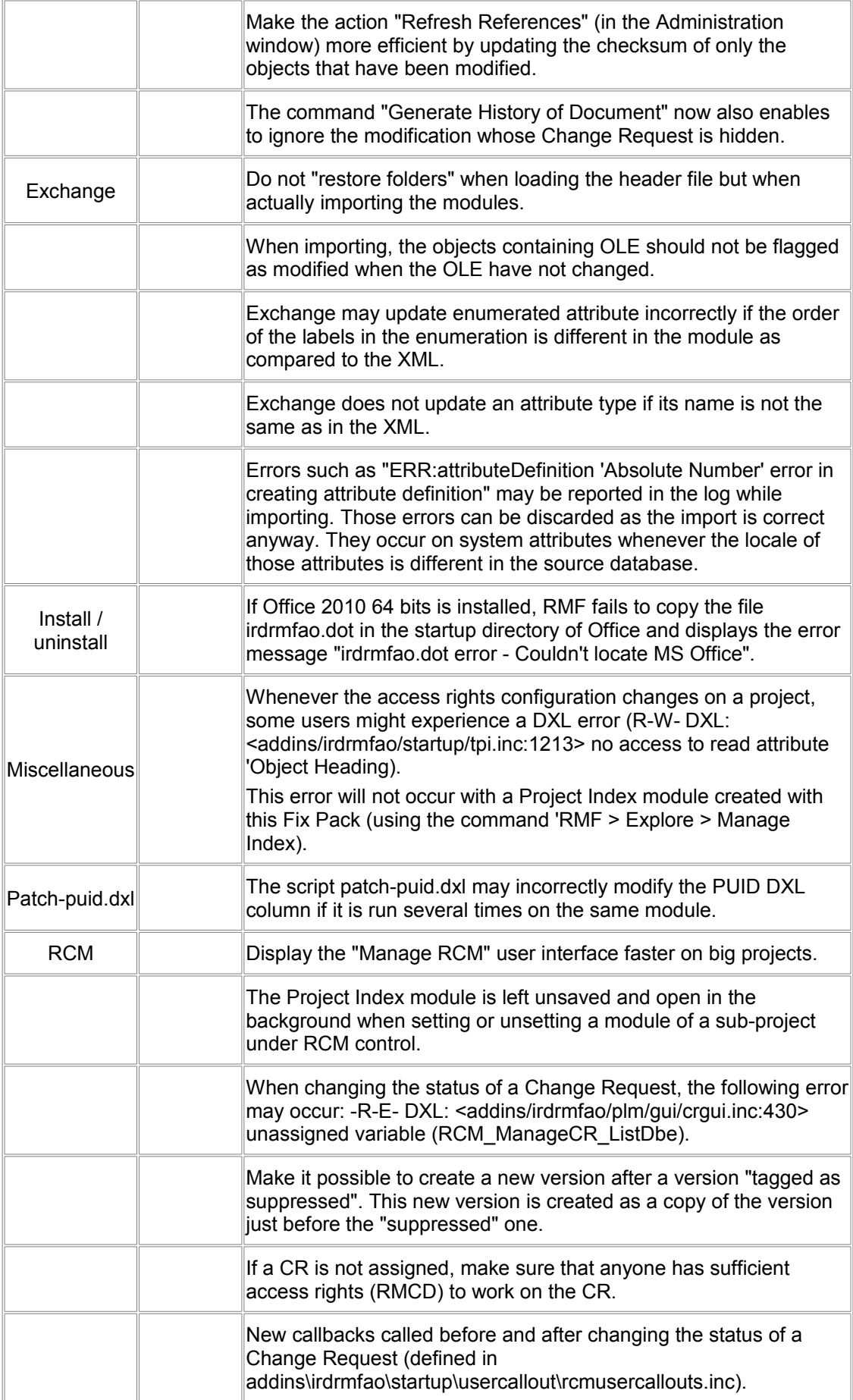

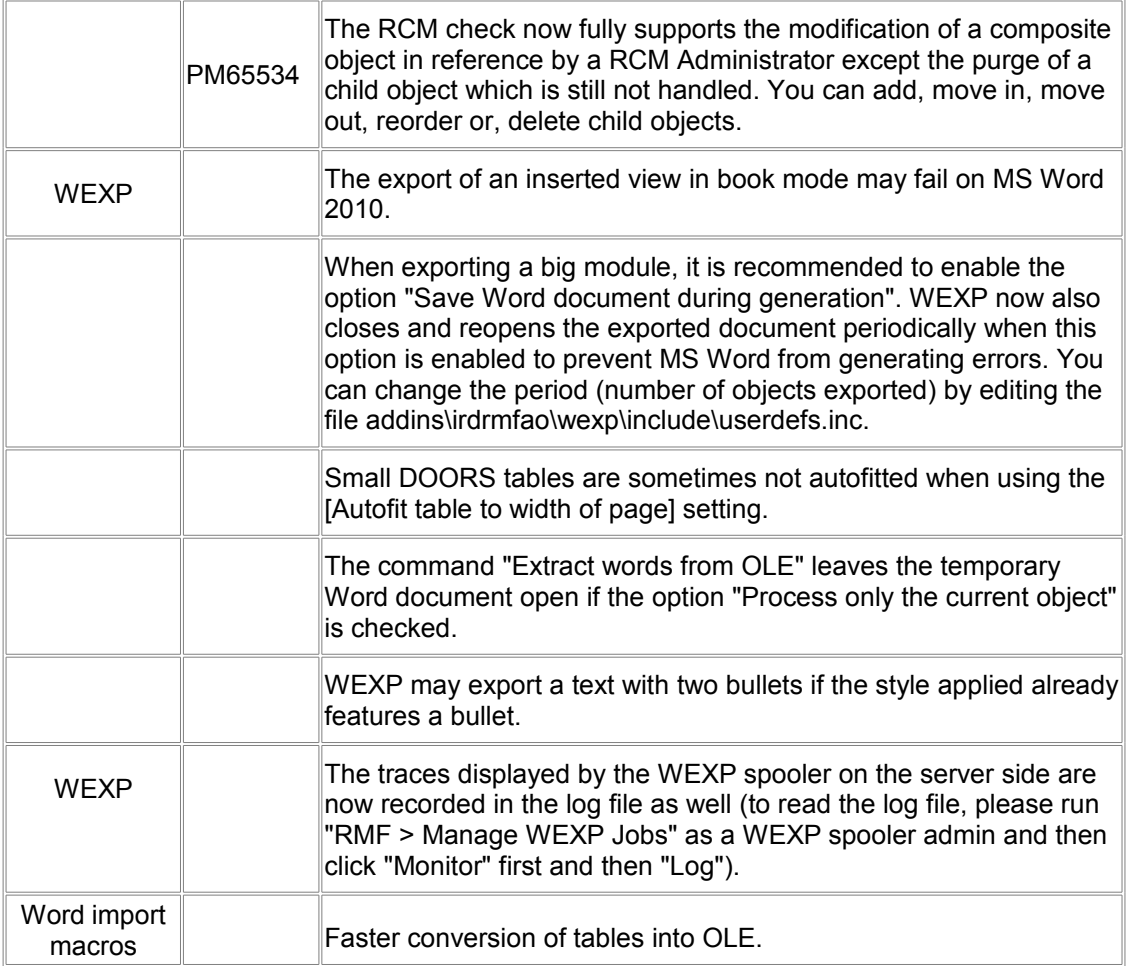

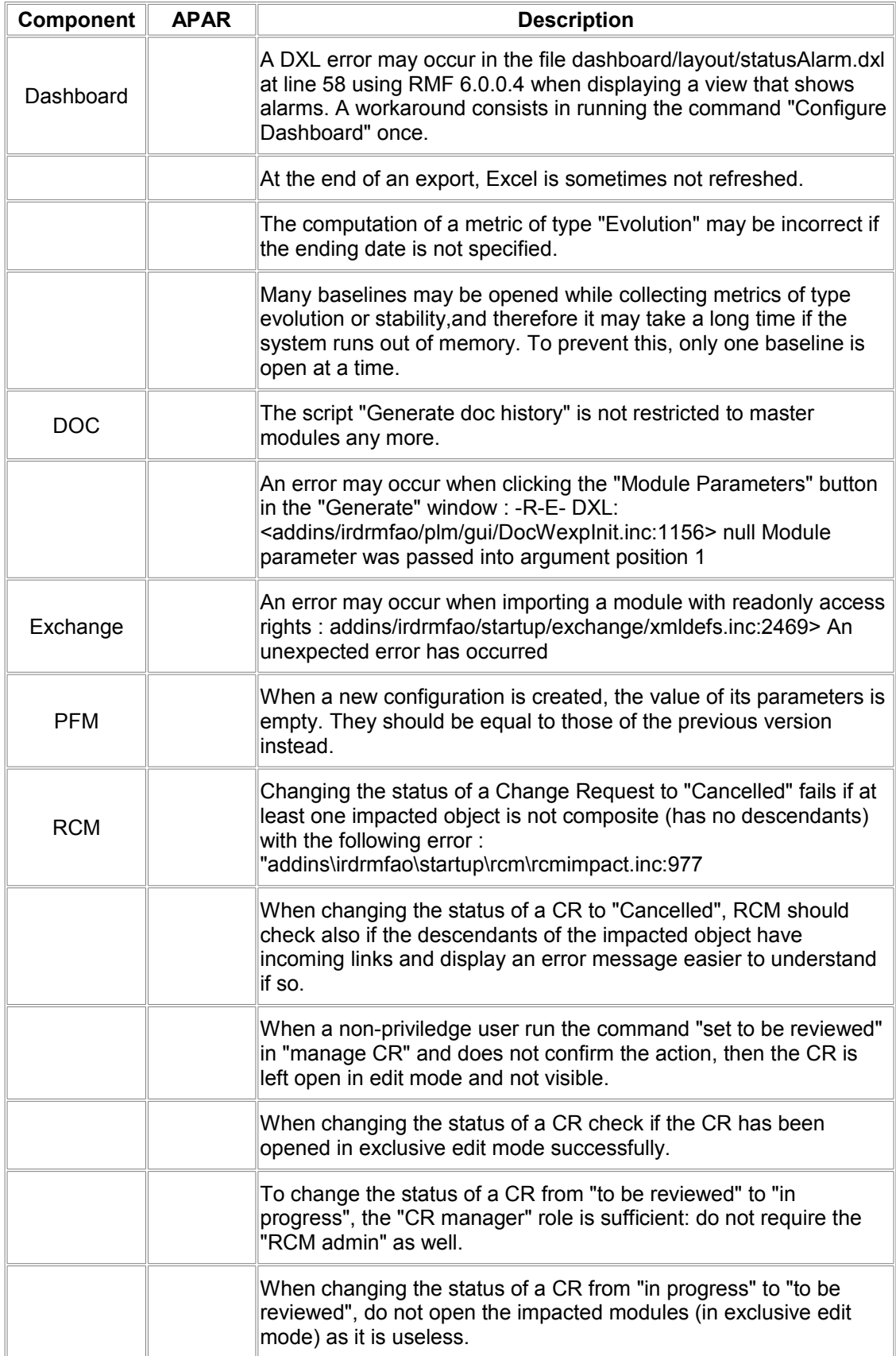

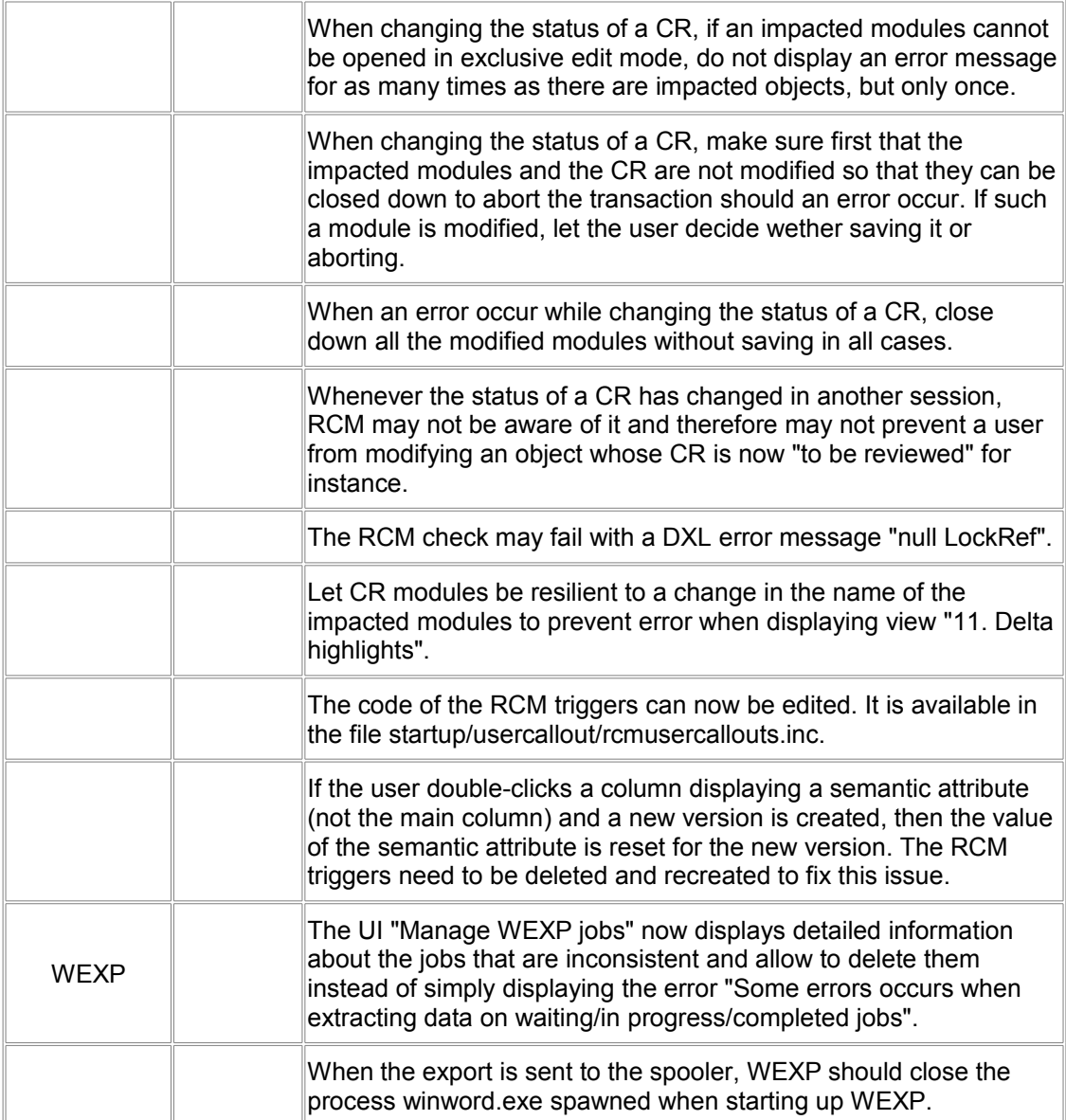

#### **Enhancements implemented in RMF 6.1**

#### **1) PFM (Product Family Management)**

PFM is a solution to manage requirements in a Product Line Engineering context. PFM enables to create a generic definition of a product (or system) with optional parts, alternatives and configurable requirements, and then to derive the actual products (or systems) from it.

PFM also manages parallel developments and synchronization between the generic definition of the product and the actual products.

This version includes the following enhancements :

- Formal Change management over configurable requirements
	- o Parameters can optionaly be under change control
	- o The modification requiring a Change Request are :
		- **creation**
		- **deletion,**
		- modification of the name, value or unit
	- o The change requests used must be accepted (or rejected) before a package version can be baselined.
- Business logic exceptions
	- o Some consistency check errors can now be discarded by creating exceptions for more flexibility :

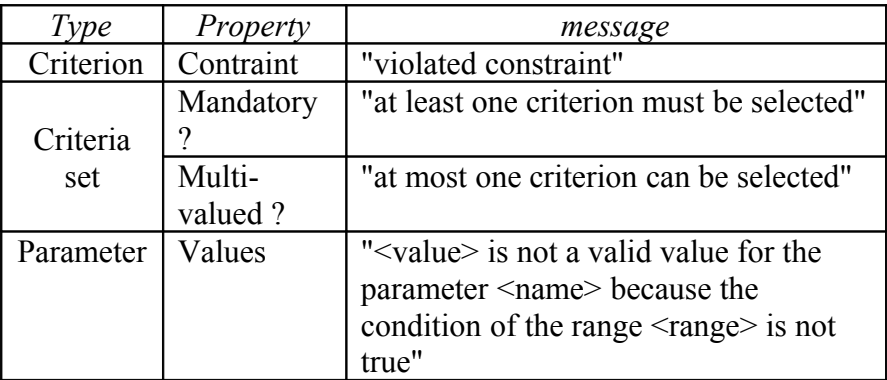

- o Those exceptions are duly managed:
	- the person, date, rationale, error description are recorded
	- exceptions are automatically deleted whenever the related errors disappear
- Reporting the differences between configurations
	- o Creates a report showing the differences between two configurations or more
	- o The result of the comparison is a MS Excel report, displaying:
		- The objects that are used in one configuration and not the other(s), and
		- a matrix showing (for all the configurations)
- the status of the criteria, and
- the value of the parameters
- Some metrics (number of RMF objects per type in each module of each package)
- Renaming tool
	- o As modules can contain references to Criteria and Parameters, PFM now offers to update those references whenever a Criterion or a Parameter is renamed
		- scans the modules that may contains references
		- displays a report listing all the references found, that can be exported to MS Excel.
		- optionaly updates the references. At the end, the report displays a status for each reference, with an error message if the update failed.
- new command "Edit > Move" in the PFM Browser enabling to move items from one package version to another easily :
	- o criteria
	- o criteria sets (new)
	- o parameters
- Performances
	- o PFM browser :
		- the PFM browser starts up faster when many data are loaded
		- $\blacksquare$  the window comparing two configurations is displayed faster when many data are displayed
		- **for performance reason, parameters are no longer** displayed in the treeview but only in the right list when selecting the node "Parameters". The 'Properties' window must be opened to display all the properties of the selected parameter.
	- o when modifying parameters from outside the PFM browser (using the PFM info GUI), the changes are saved faster.

#### **2) RCM**

- When entering in edition mode, RCM now warns that the modification of a semantic attribute will be rejected only if the user has doubleclicked a column that actually displays a semantic attribute.
	- NB: **You need to delete and recreate the RCM triggers to benefit from this improvement**
- In the previous versions, only semantic links could be suspect. It is now possible to define links in the Project Profile so that they are not semantic but can be suspect though. (Please refer to the user manual §7.3.4 "Add a new relationship" for more details)

#### **Known limitations**

- Explorer
	- o The explorer is not able to manage a RMF project with too many items inside. The display of projects with more than 500 items will take too many time and memory resources. To cope with this limitation in the context of big projects, you should use the Scope concept to limit the size of the Explorer database, according to the part of the project you want to display.
	- o The object graph view may need a large amount of memory and time resources to be processed. You should use this feature only after having filtered the visible items to limit the number of objects to process.
	- o The explorer is not dynamically refreshed when database modifications (item creation, deletion, renaming, moving) are done outside of the tool.
- **Exchange** 
	- o The XML format processing used by Exchange is not very efficient because of the use of DXL script programming and not compiled code. The import operation may take a lot of time and memory resources to process the dataset. For example, the processing of 5000 objects to import will take several hours.
- Word generation
	- o Because of the architecture of the DOORS to Word generation operation, that needs an instance of Word to process the data, the export of large amount of data may take a lot of time and resources. The amount of resources used is also dependent of the used formats. In case of memory or time limit, you should process incrementally by exporting several smaller dataset.
- RCM
	- o You should avoid putting under RCM control too many modules within the same operation, because this operation may use a lot of memory. 10 modules should be a maximum, except if you can test before that you may supersede this limit without any trouble.
	- o RCM is not able to control table elements (tables, rows, columns or cells), even in "All objects" mode. The only supported case if when a table is a part of a composite RMF object.
	- o RCM is not able to control heading objects, even in "All objects" mode or if embedding of RMF objects is allowed.
- PFM
	- o When creating an insulated package version, the inner traceability links (as opposed to the links with other packages) may be recorded in the same link modules (instead of a copy located in the new workspace) if those link modules are not located in the hierarchy of the package version
- o Merge
	- **Contextual attributes are not handled**
	- Child objects (of composite objects) are not handled

© Copyright IBM Corporation 1993, 2014.

U.S. Government Users Restricted Rights - Use, duplication or disclosure restricted by GSA ADP Schedule Contract with IBM Corp.

This information was developed for products and services offered in the U.S.A. IBM may not offer the products, services, or features discussed in this document in other countries. Consult your local IBM representative for information on the products and services currently available in your area. Any reference to an IBM product, program, or service is not intended to state or imply that only that IBM product, program, or service may be used. Any functionally equivalent product, program, or service that does not infringe any IBM intellectual property right may be used instead. However, it is the user's responsibility to evaluate and verify the operation of any non-IBM product, program, or service.

IBM may have patents or pending patent applications covering subject matter described in this document. The furnishing of this document does not grant you any license to these patents. You can send license inquiries, in writing, to:

*IBM Director of Licensing IBM Corporation North Castle Drive Armonk, NY 10504-1785 U.S.A.*

For license inquiries regarding double-byte character set (DBCS) information, contact the IBM Intellectual Property Department in your country or send inquiries, in writing, to:

*Intellectual Property Licensing Legal and Intellectual Property Law IBM Japan, Ltd. 19-21, Nihonbashi-Hakozakicho, Chuo-ku Tokyo 103-8510, Japan*

**The following paragraph does not apply to the United Kingdom or any other country where such provisions are inconsistent with local law:** INTERNATIONAL BUSINESS MACHINES CORPORATION PROVIDES THIS PUBLICATION "AS IS" WITHOUT WARRANTY OF ANY KIND, EITHER EXPRESS OR IMPLIED, INCLUDING, BUT NOT LIMITED TO, THE IMPLIED WARRANTIES OF NON-INFRINGEMENT, MERCHANTABILITY OR FITNESS FOR A PARTICULAR PURPOSE. Some states do not allow disclaimer of express or implied warranties in certain transactions, therefore, this statement may not apply to you.

This information could include technical inaccuracies or typographical errors. Changes are periodically made to the information herein; these changes will be incorporated in new editions of the publication. IBM may make improvements and/or changes in the product(s) and/or the program(s) described in this publication at any time without notice.

Any references in this information to non-IBM websites are provided for convenience only and do not in any manner serve as an endorsement of those websites. The materials at those websites are not part of the materials for this IBM product and use of those websites is at your own risk.

IBM may use or distribute any of the information you supply in any way it believes appropriate without incurring any obligation to you.

Licensees of this program who wish to have information about it for the purpose of enabling: (i) the exchange of information between independently created programs and other programs (including this one) and (ii) the mutual use of the information which has been exchanged, should contact:

*Intellectual Property Dept. for Rational Software IBM Corporation 5 Technology Park Drive Westford, MA 01886 U.S.A.*

Such information may be available, subject to appropriate terms and conditions, including in some cases, payment of a fee.

The licensed program described in this document and all licensed material available for it are provided by IBM under terms of the IBM Customer Agreement, IBM International Program License Agreement or any equivalent agreement between us.

Any performance data contained herein was determined in a controlled environment. Therefore, the results obtained in other operating environments may vary significantly. Some measurements may have been made on development-level systems and there is no guarantee that these measurements will be the same on generally available systems. Furthermore, some measurements may have been estimated through extrapolation. Actual results may vary. Users of this document should verify the applicable data for their specific environment.

Information concerning non-IBM products was obtained from the suppliers of those products, their published announcements or other publicly available sources. IBM has not tested those products and cannot confirm the accuracy of performance, compatibility or any other claims related to non-IBM products. Questions on the capabilities of non-IBM products should be addressed to the suppliers of those products.

All statements regarding IBM's future direction or intent are subject to change or withdrawal without notice, and represent goals and objectives only.

This information contains examples of data and reports used in daily business operations. To illustrate them as completely as possible, the examples include the names of individuals, companies, brands, and products. All of these names are fictitious and any similarity to the names and addresses used by an actual business enterprise is entirely coincidental.

If you are viewing this information in softcopy, the photographs and color illustrations may not appear.

#### **Trademark acknowledgements**

IBM, the IBM logo, and ibm.com are trademarks or registered trademarks of International Business Machines Corp., registered in many jurisdictions worldwide. Other product and service names might be trademarks of IBM or other companies. A current list of IBM trademarks is available on the web at [www.ibm.com/legal/copytrade.shtml.](http://www.ibm.com/legal/copytrade.shtml)

Microsoft is a trademark of Microsoft Corporation in the United States, other countries, or both.

Other company, product, or service names may be trademarks or service marks of others.